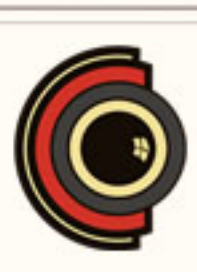

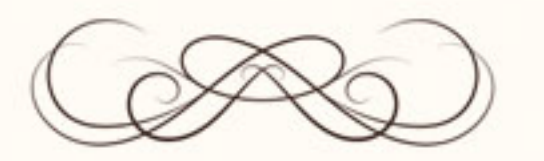

## **CERTIFICADO** DE FINALIZACIÓN

## ESTE CERTIFICADO ES EXPEDIDO POR ESCUELACINE.COM PARA

## Pedro Pimentel Lobato

Curso de After Effects Online Completo

El presente documento certifica que el titular del mismo ha realizado el curso arriba\_ indicado y que así queda registrado en nuestra base datos.

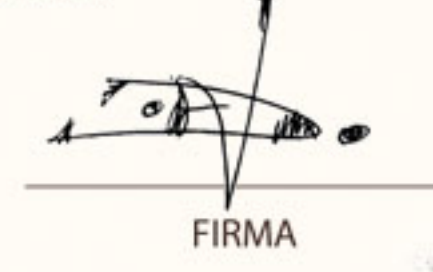

23/09/2020

**FECHA**